# **Zentralanstalt für Meteorologie und Geodynamik**

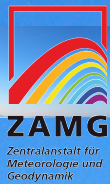

**Antelope @ ZAMG**

**EAUG 2011 Bucharest, Romania**

**Nikolaus Horn ZAMG / Vienna**

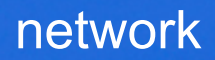

# **Station Map**

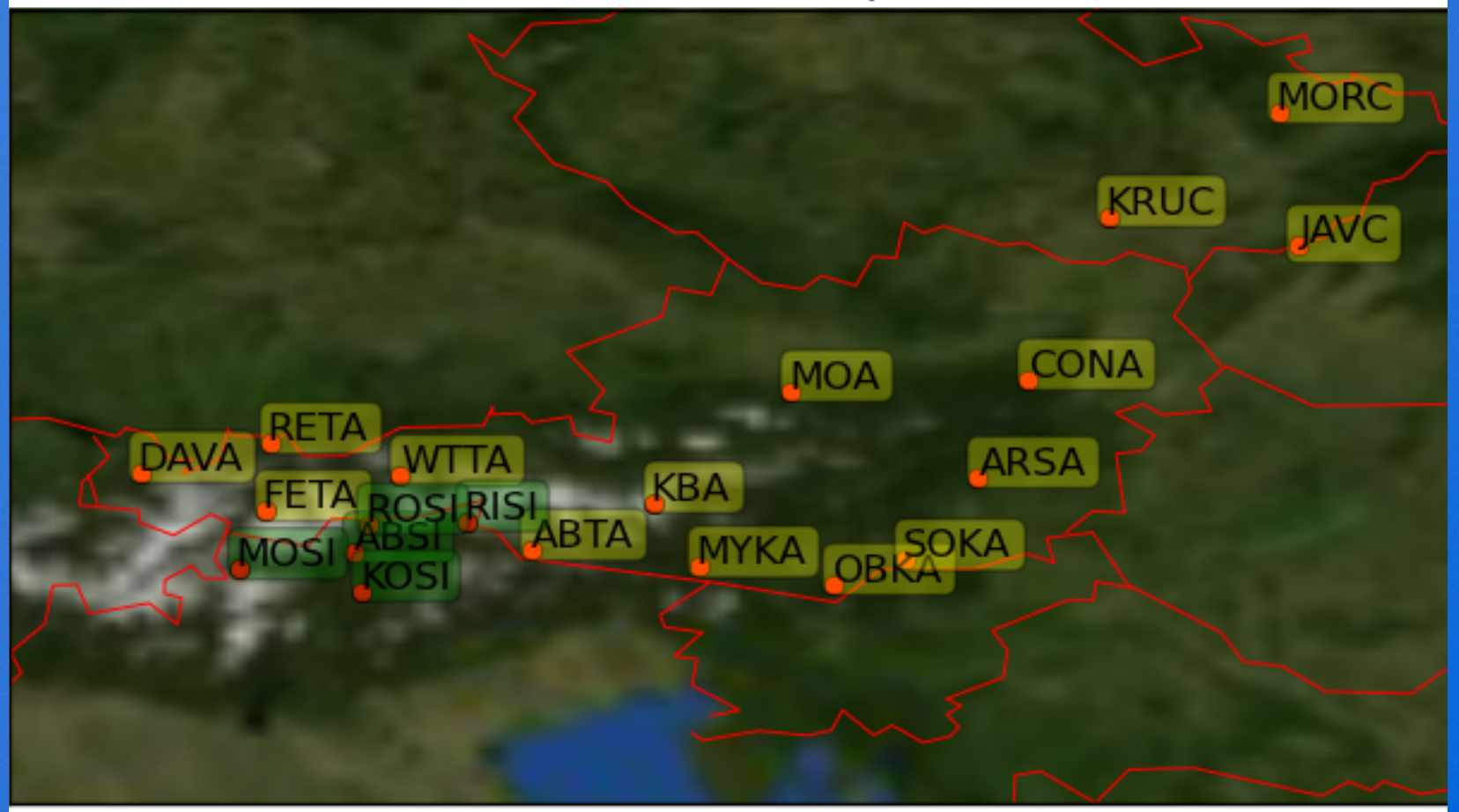

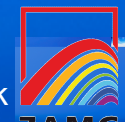

# python is great and simple

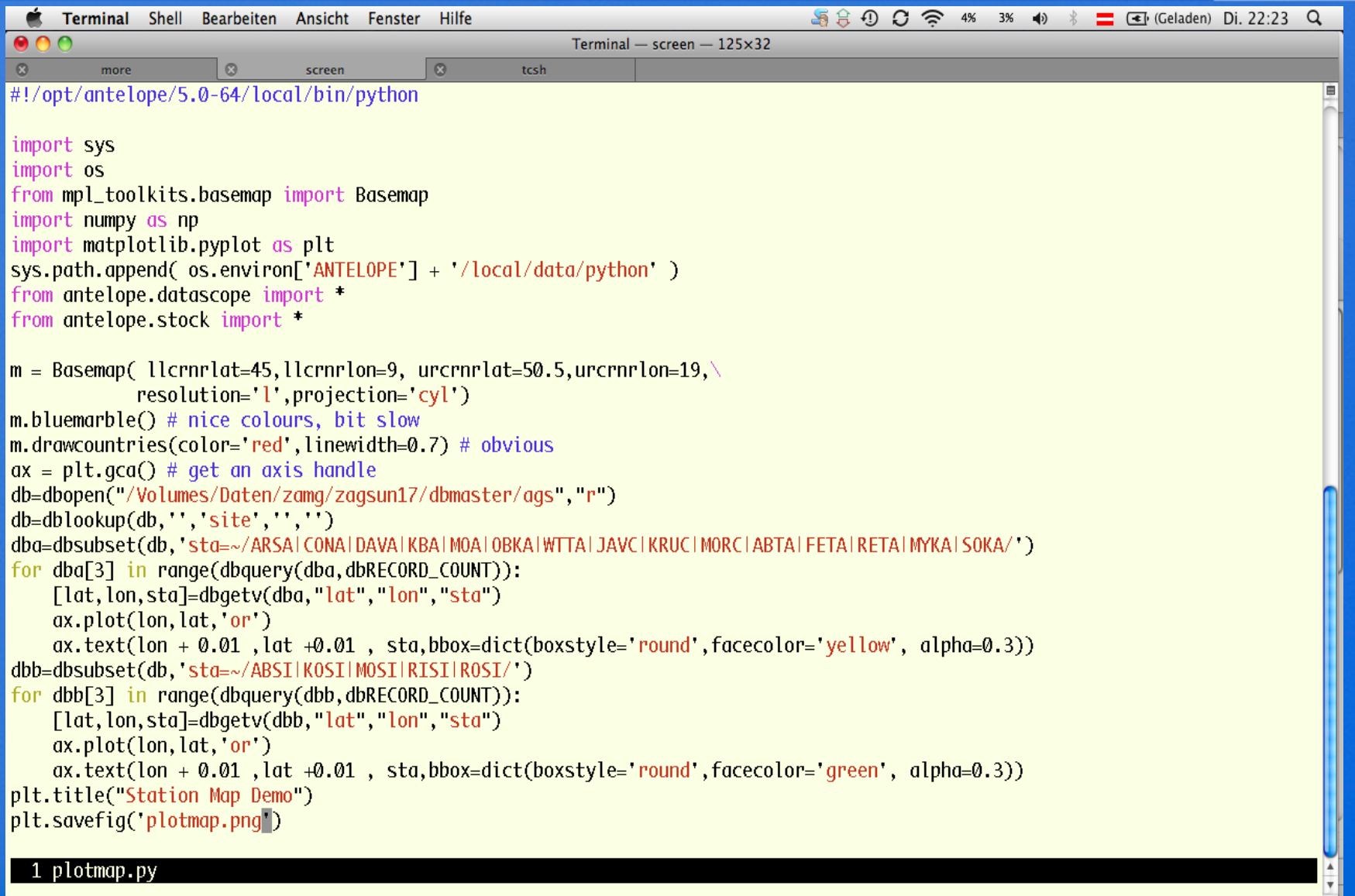

1 plotmap.py

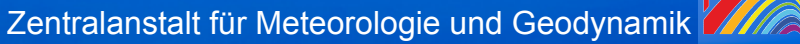

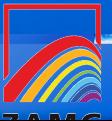

strong-motion network

# strong motion instruments

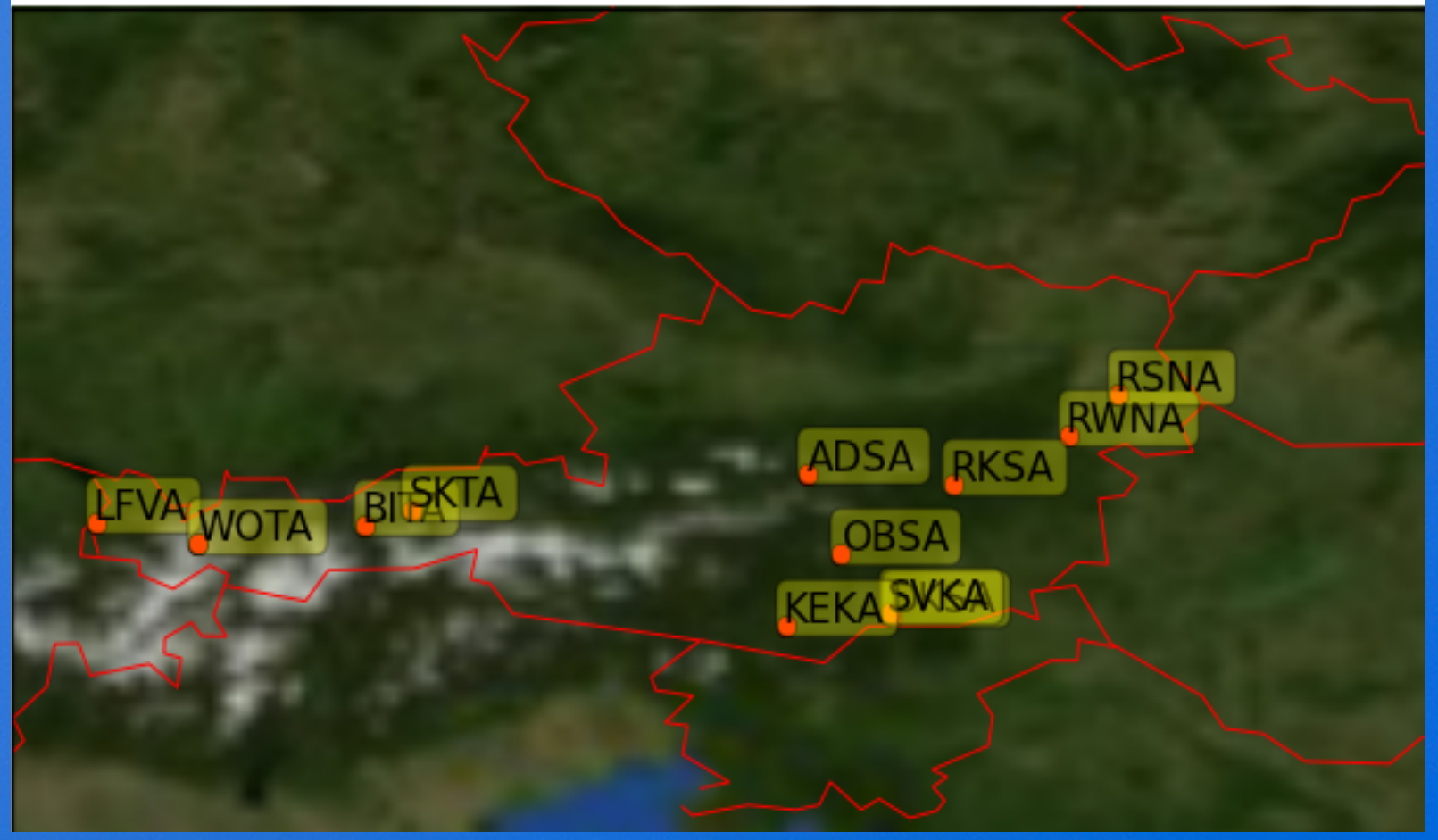

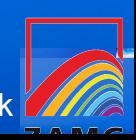

### tasks

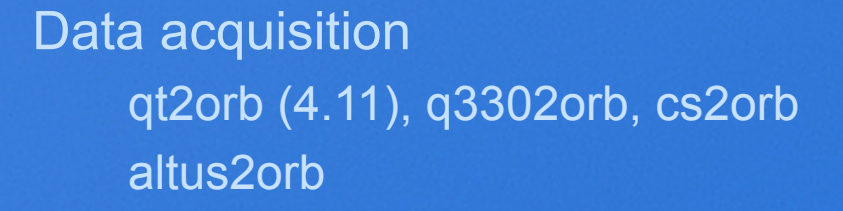

orb2orb, slink2orb, cd2orb

Automated processing orbdetect orbassoc orbampmag, orbevproc orb\_quake\_alarm  $k2$ evtinfo2detection  $\rightarrow$  orbtrigger  $\rightarrow$  email alerts

k2evtinfo2db send\_bulletin to send isf bulletin toEMSC modification of orb\_quake\_alarm

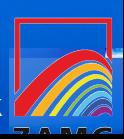

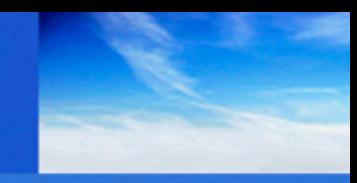

get external databases EMSC, USGS, CTBTO, neighbours eventORB ???

dbfix\_phase

reassociate to revised solutions

send\_bulletin, send\_reviewed\_bulletin

Specific Bulletins kelag2csv – gather k2header information for a site

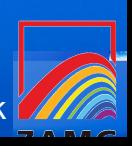

# archiving

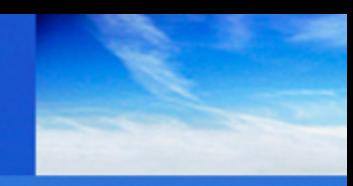

waveforms cdorb2db, db2msd compare to orb2db copy of wf directories to nfs storage might be smarter to use time\_slice\_db

events

dbsplit into annual volumes db2AEC k2evtinfo2db

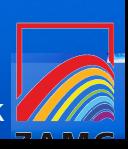

## storage

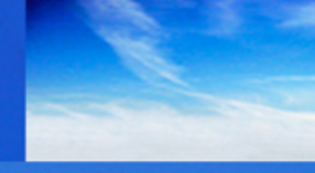

#### hardware

3 standard rackmount PCs running Debian several external SATA raid with 16 disks each, RAID 5, 2 Hot-Spare

### software

Debian or any other Linux DRBD ([http://www.linbit.com](http://www.linbit.com/)) SAMBA, NFS, IDs from Windows domain controller depending on the data, 2 or 3 way mirroring

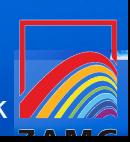

metadata

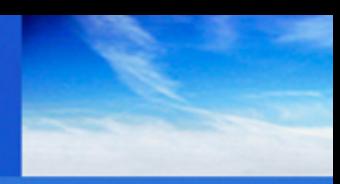

one dbbuild batchfile for each station append history to file

foreach ff (\*-dbb) dbbuild -b \$DB \$ff problem: different IDS after each recreation of dbmaster

try to collect dbbuild batchfiles

rebuilding foreign stations with dbbuild most of the times better than using SEEDfiles

ctbt stations from GeoTools dbmaster

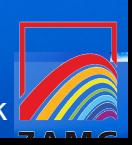

tasks - NDC

# cdx2orb autodrm2db,

### some modifications needed for ctbt

- ontime/offtime
- format violations
- displacement/velocity issue with autodrm

autodrm\_proxy mail parser  $\rightarrow$  reb2db, rr2db, rrx2db w4u2db – parse swiss waves4u webpage to database request data based upon availability, server-specific requests Infrasound? hydroacoustic?? RN???

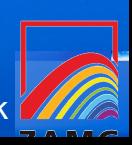

separate data exchange server backup exchange server redundant exchange scenarios?

redundant proxies, orbxchange

my homegrown isfbulletin vs db2ims

dborigin2orb with archive flag could be helpful

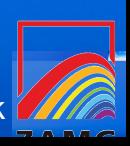

# existing hardware

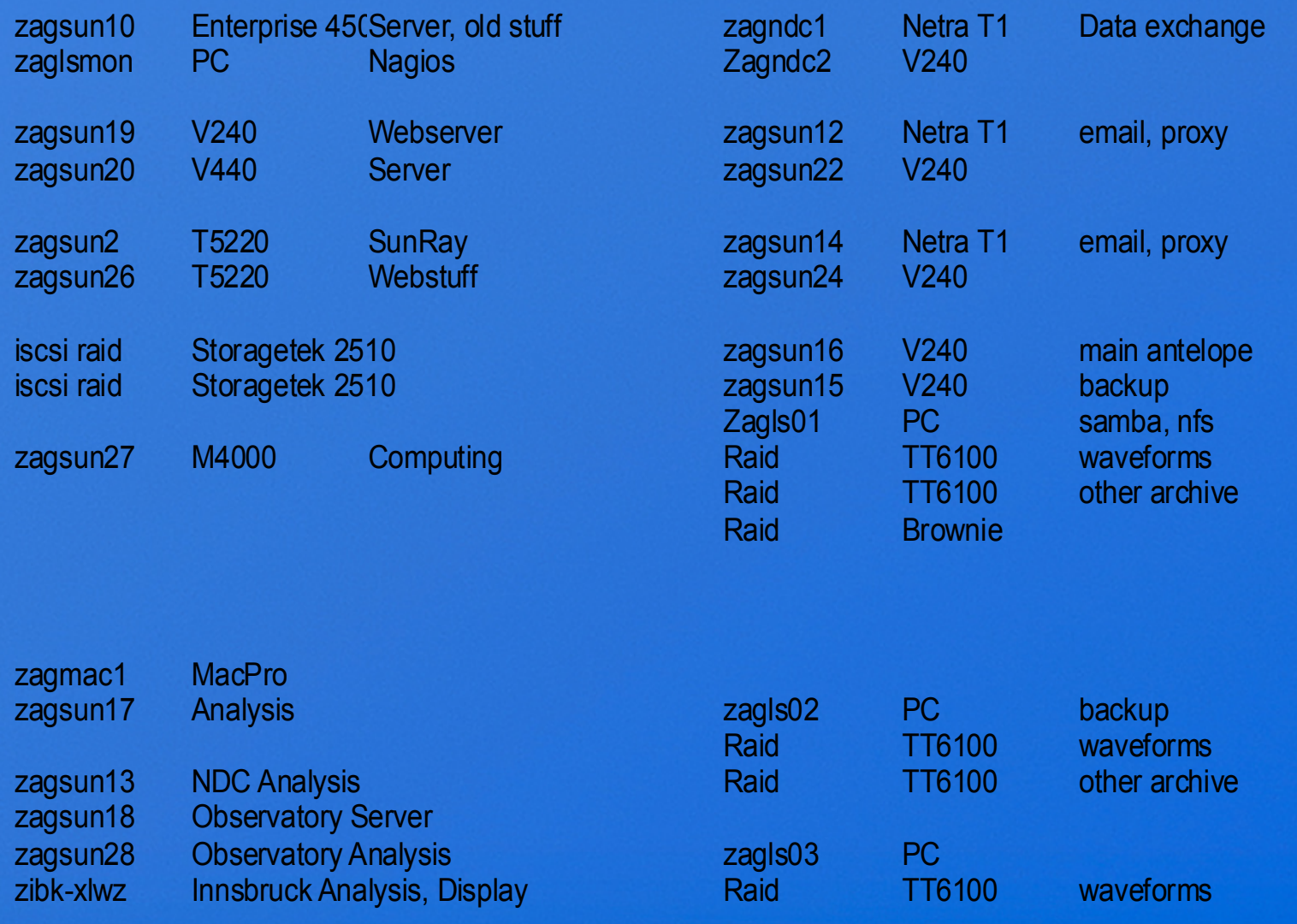

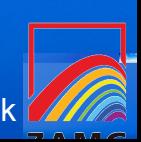

## hardware needed

2 servers for acquisition / processing

2 analysis workstations

1 or 2 data exchange servers

webserver and other commodities

storage

or maybe only some virtual machines?

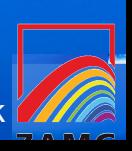

## webstuff we are working on

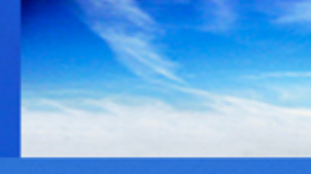

## more python plotting

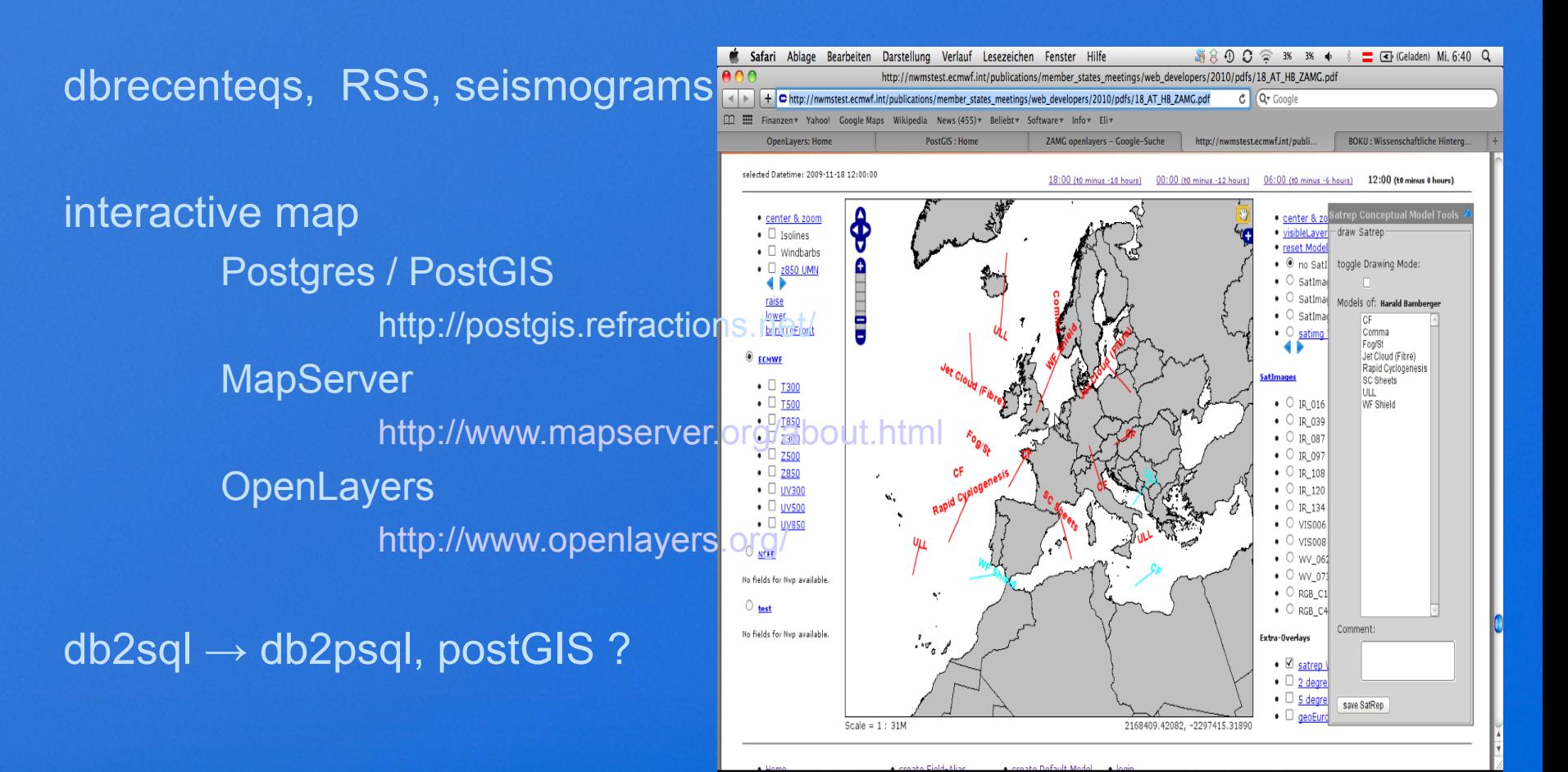

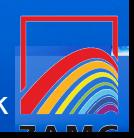

neicd, emscd various schemas dbwf2xy, GMT plotting of waveforms templated db2Excel (depends on Spreadsheet::WriteExcel) evtfile processing dbbuild batchfiles for our stations datalogger alerts

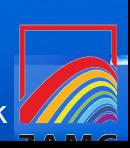

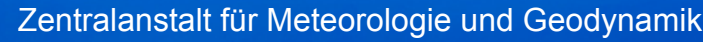

# Conrad Observatory Homepage

## htttp://www.conrad-orbservatory.at – coming soon

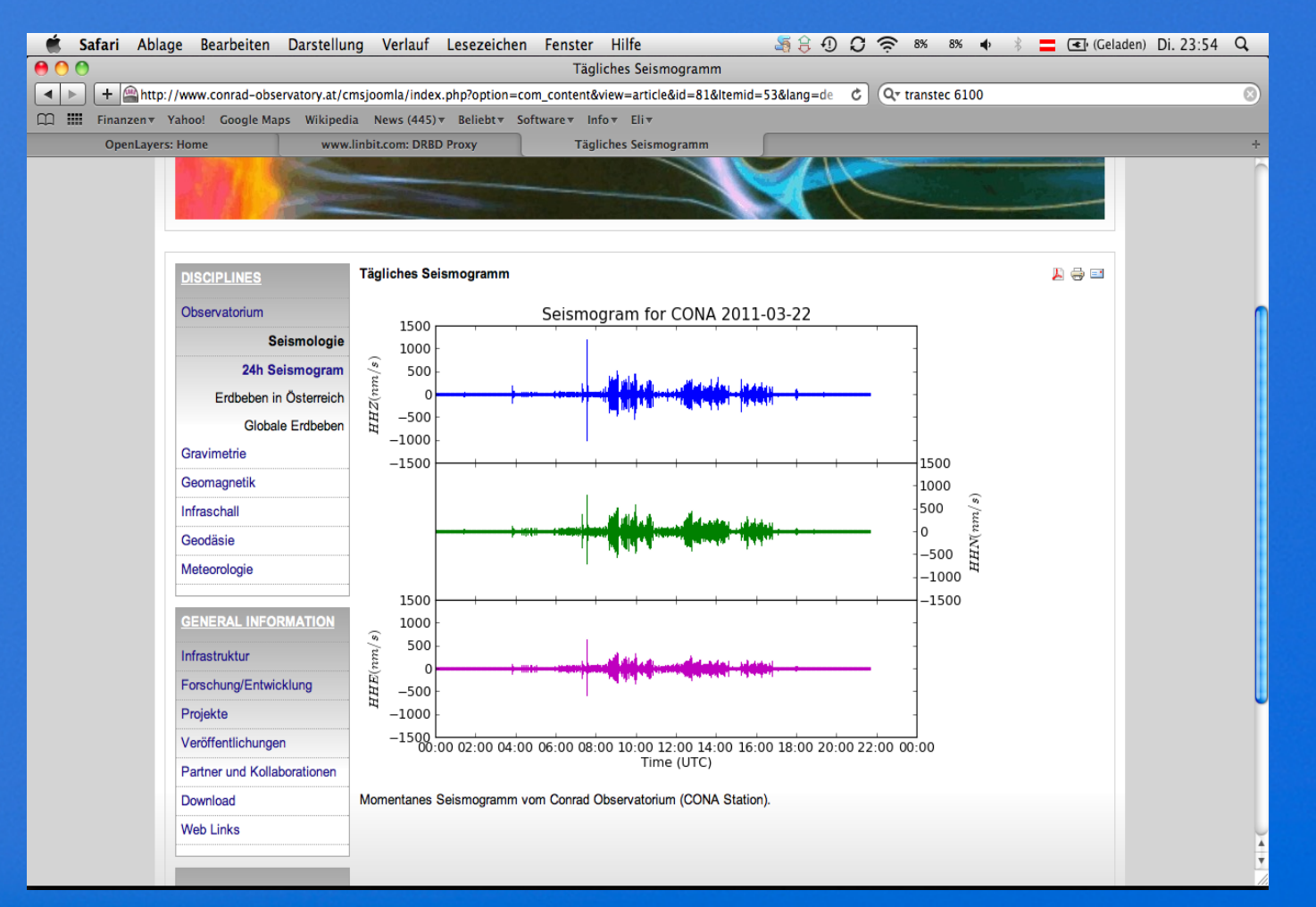

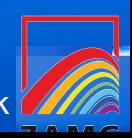